# Lecture – 23

Date: 18.11.2014

- The Insertion Loss Method (contd.)
- Richard's Transformation
- Kuroda's Identities

#### **Insertion Loss Method**

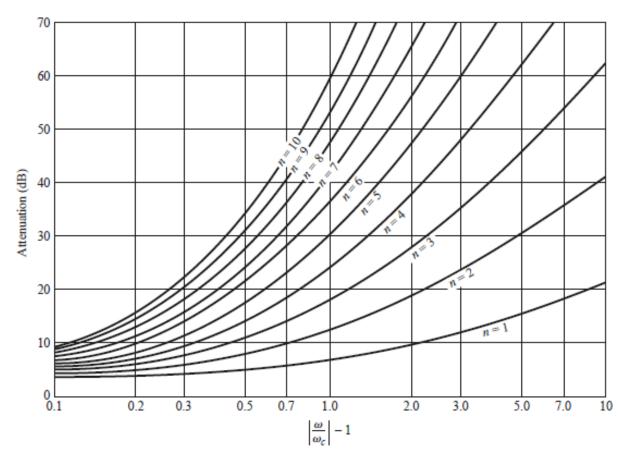

**Attenuation versus Normalized Frequency** 

# **Insertion Loss Method (contd.)**

TABLE 8.3 Element Values for Maximally Flat Low-Pass Filter Prototypes ( $g_0 = 1$ ,  $\omega_c = 1$ , N = 1 to 10)

| N  | $g_1$  | $g_2$  | <i>g</i> <sub>3</sub> | $g_4$  | <i>g</i> 5 | $g_6$  | <b>g</b> 7 | <i>g</i> 8 | <b>g</b> 9 | $g_{10}$ | $g_{11}$ |
|----|--------|--------|-----------------------|--------|------------|--------|------------|------------|------------|----------|----------|
| 1  | 2.0000 | 1.0000 |                       |        |            |        |            |            |            |          |          |
| 2  | 1.4142 | 1.4142 | 1.0000                |        |            |        |            |            |            |          |          |
| 3  | 1.0000 | 2.0000 | 1.0000                | 1.0000 |            |        |            |            |            |          |          |
| 4  | 0.7654 | 1.8478 | 1.8478                | 0.7654 | 1.0000     |        |            |            |            |          |          |
| 5  | 0.6180 | 1.6180 | 2.0000                | 1.6180 | 0.6180     | 1.0000 |            |            |            |          |          |
| 6  | 0.5176 | 1.4142 | 1.9318                | 1.9318 | 1.4142     | 0.5176 | 1.0000     |            |            |          |          |
| 7  | 0.4450 | 1.2470 | 1.8019                | 2.0000 | 1.8019     | 1.2470 | 0.4450     | 1.0000     |            |          |          |
| 8  | 0.3902 | 1.1111 | 1.6629                | 1.9615 | 1.9615     | 1.6629 | 1.1111     | 0.3902     | 1.0000     |          |          |
| 9  | 0.3473 | 1.0000 | 1.5321                | 1.8794 | 2.0000     | 1.8794 | 1.5321     | 1.0000     | 0.3473     | 1.0000   |          |
| 10 | 0.3129 | 0.9080 | 1.4142                | 1.7820 | 1.9754     | 1.9754 | 1.7820     | 1.4142     | 0.9080     | 0.3129   | 1.0000   |

Source: Reprinted from G. L. Matthaei, L. Young, and E. M. T. Jones, Microwave Filters, Impedance-Matching Networks, and Coupling Structures, Artech House, Dedham, Mass., 1980, with permission.

# **Insertion Loss Method (contd.)**

TABLE 8.4 Element Values for Equal-Ripple Low-Pass Filter Prototypes ( $g_0 = 1$ ,  $\omega_c = 1$ , N = 1 to 10, 0.5 dB and 3.0 dB ripple)

| 0.5 dB Ripple |        |                       |            |                       |            |            |            |            |            |             |             |
|---------------|--------|-----------------------|------------|-----------------------|------------|------------|------------|------------|------------|-------------|-------------|
| N             | $g_1$  | <i>g</i> <sub>2</sub> | <b>g</b> 3 | <i>g</i> <sub>4</sub> | <i>g</i> 5 | <b>g</b> 6 | <i>g</i> 7 | <i>g</i> 8 | <b>g</b> 9 | $g_{10}$    | <i>g</i> 11 |
| 1             | 0.6986 | 1.0000                |            |                       |            |            |            |            |            |             |             |
| 2             | 1.4029 | 0.7071                | 1.9841     |                       |            |            |            |            |            |             |             |
| 3             | 1.5963 | 1.0967                | 1.5963     | 1.0000                |            |            |            |            |            |             |             |
| 4             | 1.6703 | 1.1926                | 2.3661     | 0.8419                | 1.9841     |            |            |            |            |             |             |
| 5             | 1.7058 | 1.2296                | 2.5408     | 1.2296                | 1.7058     | 1.0000     |            |            |            |             |             |
| 6             | 1.7254 | 1.2479                | 2.6064     | 1.3137                | 2.4758     | 0.8696     | 1.9841     |            |            |             |             |
| 7             | 1.7372 | 1.2583                | 2.6381     | 1.3444                | 2.6381     | 1.2583     | 1.7372     | 1.0000     |            |             |             |
| 8             | 1.7451 | 1.2647                | 2.6564     | 1.3590                | 2.6964     | 1.3389     | 2.5093     | 0.8796     | 1.9841     |             |             |
| 9             | 1.7504 | 1.2690                | 2.6678     | 1.3673                | 2.7239     | 1.3673     | 2.6678     | 1.2690     | 1.7504     | 1.0000      |             |
| 10            | 1.7543 | 1.2721                | 2.6754     | 1.3725                | 2.7392     | 1.3806     | 2.7231     | 1.3485     | 2.5239     | 0.8842      | 1.9841      |
| 3.0 dB Ripple |        |                       |            |                       |            |            |            |            |            |             |             |
| N             | $g_1$  | <i>g</i> <sub>2</sub> | <b>g</b> 3 | <i>g</i> 4            | <i>g</i> 5 | <b>g</b> 6 | <i>g</i> 7 | <b>g</b> 8 | <b>g</b> 9 | <b>g</b> 10 | $g_{11}$    |
| 1             | 1.9953 | 1.0000                |            |                       |            |            |            |            |            |             |             |
| 2             | 3.1013 | 0.5339                | 5.8095     |                       |            |            |            |            |            |             |             |
| 3             | 3.3487 | 0.7117                | 3.3487     | 1.0000                |            |            |            |            |            |             |             |
| 4             | 3.4389 | 0.7483                | 4.3471     | 0.5920                | 5.8095     |            |            |            |            |             |             |
| 5             | 3.4817 | 0.7618                | 4.5381     | 0.7618                | 3.4817     | 1.0000     |            |            |            |             |             |
| 6             | 3.5045 | 0.7685                | 4.6061     | 0.7929                | 4.4641     | 0.6033     | 5.8095     |            |            |             |             |
| 7             | 3.5182 | 0.7723                | 4.6386     | 0.8039                | 4.6386     | 0.7723     | 3.5182     | 1.0000     |            |             |             |
| 8             | 3.5277 | 0.7745                | 4.6575     | 0.8089                | 4.6990     | 0.8018     | 4.4990     | 0.6073     | 5.8095     |             |             |
| 9             | 3.5340 | 0.7760                | 4.6692     | 0.8118                | 4.7272     | 0.8118     | 4.6692     | 0.7760     | 3.5340     | 1.0000      |             |
| 10            | 3.5384 | 0.7771                | 4.6768     | 0.8136                | 4.7425     | 0.8164     | 4.7260     | 0.8051     | 4.5142     | 0.6091      | 5.8095      |

# Example – 1

A maximally flat low-pass filter is to be designed with a cut-off frequency of 8GHz and a minimum attenuation of 20dB at 11GHz. How many filter elements are required?

We have:

$$\frac{\omega/2\pi}{\omega_c/2\pi} - 1 = \frac{11}{8} - 1 = 0.375$$

**N=8** 

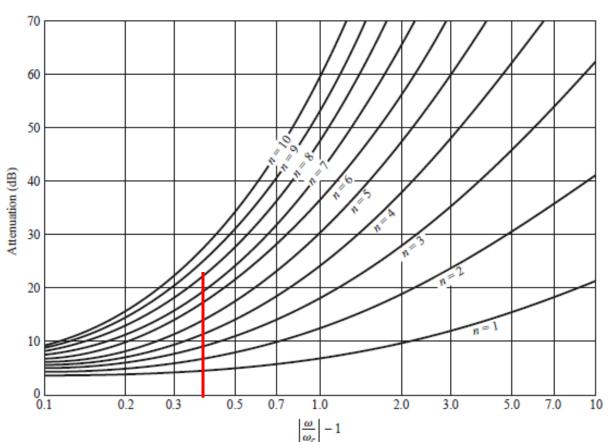

## Example – 2

Design a maximally flat low-pass filter with a cut-off frequency of 2GHz, impedance of  $50\Omega$  and at least 15dB insertion loss at 3GHz.

- First, find the required order of the maximally flat filter to satisfy the insertion loss specification at 3GHz.
- We have:

$$\frac{\omega/2\pi}{\omega_c/2\pi} - 1 = \frac{3}{2} - 1 = 0.5$$

- It is apparent that N = 5 will be sufficient.
- From the table we get:  $g_1 = 0.618$ ,  $g_2 = 1.618$ ,  $g_3 = 2.000$ ,  $g_4 = 1.618$ ,  $g_5 = 0.618$ .

# Example – 2 (contd.)

• The Analysis of N-element filters give:

$$L_n = g_n \left( \frac{R_s}{\omega_c} \right)$$

$$C_n = g_n \left( \frac{1}{R_s \omega_c} \right)$$

The elements are therefore:

$$C_1 = 0.984 \, pF$$
  $L_2 = 6.438 nH$   $C_3 = 3.183 \, pF$   $L_4 = 6.438 nH$   $C_5 = 0.984 \, pF$ 

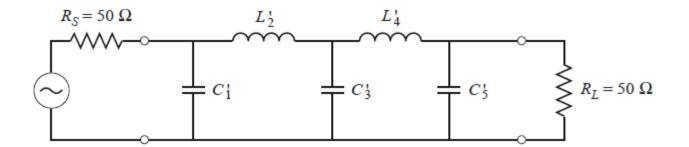

### **Insertion Loss Method (contd.)**

Q: OK, so we now have the solutions for **low-pass** filters. But what about high-pass, band-pass, or band-stop filters?

A: Surprisingly, the low-pass filter solutions **likewise** provide us with the solutions for **any** and **all** high-pass, band-pass and band-stop filters! All we need to do is apply **filter transformations**.

#### **Filter Transformations**

We can use the concept of **filter transformations** to determine the **new** filter designs from a low-pass design. As a result, we can construct a 3rd-order Butterworth **high-pass** filter or a 5th-order Chebychev **band-pass** filter!

It will be apparent that the mathematics for each filter design will be very **similar**. For example, the difference between a low-pass and high-pass filter is essentially an **inverse**—the frequencies below  $\omega_c$  are mapped into frequencies above  $\omega_c$  —and vice versa.

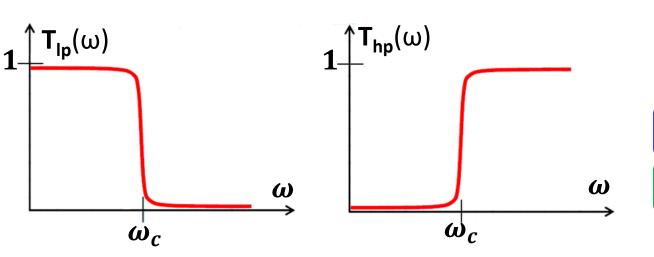

It is evident that:

$$T_{lp}(\omega=0)=\mathrm{T}_{hp}(\omega=\infty)=1$$

$$T_{lp}(\omega = \infty) = T_{hp}(\omega = 0) = 0$$

- However:  $T_{lp}(\omega = \omega_c) = T_{hp}(\omega = \omega_c) = 0.5$
- Therefore, we can express:

$$T_{lp}(\omega = \alpha \omega_c) = T_{hp}(\omega = \frac{1}{\alpha} \omega_c)$$

 $P_{LR}^{lp}(\omega) = 1 + \left(\frac{\omega}{\omega}\right)$   $P_{LR}^{lp}(\omega) = 1 + k^2 T_N^2$ 

where  $\alpha$  is some positive, real value (i.e.,  $0 < \alpha < \infty$ ).

• For example, if  $\propto = 0.5$ , then:  $T_{lp}(\omega = 0.5\omega_c) = T_{hp}(\omega = 2\omega_c)$ 

In other words, the transmission through a low-pass filter at one half the cut-off frequency will be equal to the transmission through a (mathematically similar) high-pass filter at twice the cut-off frequency.

- Now, recall the loss-ratio functions for Butterworth and Chebychev low-pass filters:
- Note in each case that the argument of the function has the form:

 $m: \left[\frac{\omega}{\omega}\right]$ 

In other words, the frequency is normalized by the cut-off frequency.

Now Consider **this** mapping:  $\frac{\omega}{\omega_c} \Rightarrow -\frac{\omega_c}{\omega}$ 

$$\left(\frac{\omega}{\omega_c} \Rightarrow -\frac{\omega_c}{\omega}\right)$$

This mapping transforms the low-pass filter response into a corresponding high pass filter response! i.e.:

$$P_{LR}^{hp}(\omega) = 1 + \left(-\frac{\omega_c}{\omega}\right)^{2N} = 1 + \left(\frac{\omega_c}{\omega}\right)^{2N}$$

$$P_{LR}^{hp}(\omega) = 1 + k^2 T_N^2 \left(-\frac{\omega_c}{\omega}\right) = 1 + k^2 T_N^2 \left(\frac{\omega_c}{\omega}\right)$$

Q: Yikes! Where did this mapping come from? Are you sure this works? Consider again the case where  $\omega = \alpha \omega_c$ ; the low pass responses are:

$$P_{LR}^{lp}(\omega) = 1 + (\alpha)^{2N}$$

$$P_{LR}^{lp}(\omega) = 1 + k^2 T_N^2(\alpha)$$

- Now responses where  $\omega = \omega_c/\alpha$ :
- consider the high-pass  $P_{LR}^{hp}(\omega) = 1 + (\alpha)^{2N}$   $P_{LR}^{hp}(\omega) = 1 k^2 T_N^2(\alpha)$
- Thus, we can conclude from this mapping that:  $P_{LR}^{lp}(\omega = \alpha \omega_c) = P_{LR}^{hp}(\omega = \omega_c / \alpha)$

$$P_{LR}^{lp}(\omega = \alpha \omega_c) = P_{LR}^{hp}(\omega = \omega_c / \alpha)$$

• And since  $T = P_{LR}^{-1}$ :

$$T_{lp}(\omega = \alpha \omega_c) = T_{hp}(\omega = \frac{1}{\alpha}\omega_c)$$

Exactly the result that we expected!
Our mapping provides a method for transforming a low-pass filter into a high-pass filter!

Q: OK Poindexter, you have succeeded in providing another one of your "fascinating" mathematical insights, but does this "mapping" provide anything useful for us engineers?

A: Absolutely! We can apply this mapping one component element (capacitor or inductor) at a time to our low-pass schematic design, and the result will be a direct transformation into a high-pass filter schematic.

 Recall the reactance of an inductor element in a low-pass filter design is:

$$\int jX_n^{lp} = j\omega L_n^{lp} = j\omega g_n \left(\frac{R_s}{\omega_c}\right) = jg_n R_s \left(\frac{\omega}{\omega_c}\right)$$

while that of a capacitor is:

$$jX_n^{lp} = \frac{1}{j\omega C_n^{lp}} = -j\frac{R_s}{g_n} \left(\frac{\omega_c}{\omega}\right)$$

Now apply the mapping:

$$\underbrace{\frac{\omega}{\omega_c}} \Rightarrow -\frac{\omega_c}{\omega}$$

The inductor becomes: 
$$\left( jX_n^{hp} = jg_n R_s \left( -\frac{\omega_c}{\omega} \right) = -j \frac{g_n R_s \omega_c}{\omega} = \frac{1}{j \left( g_n R_s \omega_c \right)^{-1} \omega} \right)$$

and the capacitor: 
$$\left[ jX_n^{hp} = -j\frac{R_s}{g_n} \left( -\frac{\omega_c}{\omega} \right) = j\omega \left( \frac{R_s}{g_n \omega_c} \right) \right]$$

It is clear (do you see why?) that the transformation has converted a positive (i.e., inductive) reactance into a negative (i.e., capacitive) reactance—and vice versa.

- As a result, to transform a low-pass filter schematic into a high-pass filter schematic, we:
  - Replace each inductor with a capacitor of value:
  - Replace each capacitor with an inductor of value:  $L_n^{hp} = \frac{\kappa_s}{g_n \omega_s}$

$$L_n^{hp} = \frac{R_s}{g_n \omega_c} = \frac{1}{\omega_c^2 C_n^{lp}}$$

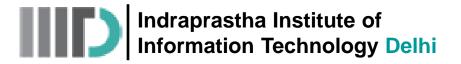

 Thus, a high-pass ladder circuit consists of series capacitors and shunt inductors (compare this to the low-pass) ladder circuit!).

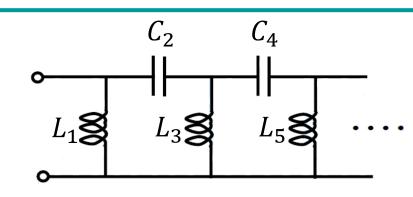

Q: What about band-pass filters?

A: The difference between a low-pass and band-pass filter is simply a **shift** in the "center" frequency of the filter, where the center frequency of a low-pass filter is essentially  $\omega=0$ .

• For this case, we find the mapping:

$$\frac{\omega}{\omega_c} \Rightarrow \frac{1}{\Delta} \left( \frac{\omega}{\omega_0} - \frac{\omega_0}{\omega} \right)$$

transforms a low-pass function into a **band-pass function**, where  $\Delta$  is the **normalized bandwidth**:

$$\triangle = \frac{\omega_2 - \omega_1}{\omega_0}$$

 $\omega_1$  and  $\omega_2$  define the two **3dB frequencies** of the bandpass filter.

 For example, the Butterworth low-pass function → becomes a Butterworth band-pass function:

$$P_{LR}^{lp}(\omega) = 1 + \left(\frac{\omega}{\omega_c}\right)^{2N}$$

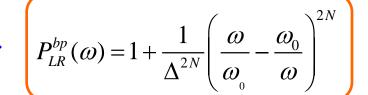

 Applying this transform to the reactance of a lowpass inductive element:

$$\int jX_n^{bp} = jg_n R_s \frac{1}{\Delta} \left( \frac{\omega}{\omega_0} - \frac{\omega_0}{\omega} \right) = j\omega \left( \frac{g_n R_s}{\omega_0 \Delta} \right) + \frac{1}{j\omega \left( \frac{\Delta}{g_n \omega_0 R_s} \right)}$$

- Look what happened! The transformation turned the inductive reactance into an inductive reactance in series with a capacitive reactance.
- A similar analysis of the transformation of the low-pass capacitive reactance shows that it is transformed into an inductive reactance in parallel with an capacitive reactance.

- As a result, to transform a low-pass filter schematic into a band-pass filter schematic, we:
- 1. Replace each series inductor with a capacitor and inductor in series, with values:
- Replace each shunt capacitor with an inductor and capacitor in parallel, with values:
- band-pass circuit is simply a ladder network of LC resonators, both series and parallel:

$$L_n^{bp} = g_n \frac{R_s}{\omega_0 \Delta}$$

$$L_n^{bp} = \frac{1}{g_n} \frac{\Delta R_s}{\omega_0}$$

$$C_n^{bp} = \frac{1}{g_n} \frac{\Delta}{\omega_0 R_s}$$

$$C_n^{bp} = g_n \frac{1}{\omega_0 \Delta R_s}$$

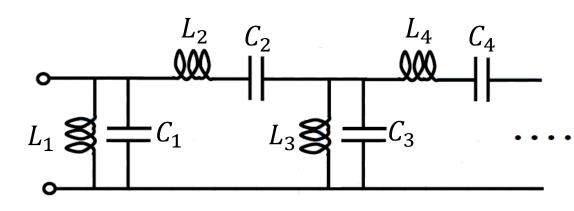

# **Filter Implementations**

Q: So, we now know how to make any and all filters with **lumped** elements—but this is a **RF/microwave** engineering course!

**You** said that lumped elements were difficult to make and implement at high frequencies. **You** said that distributed elements were used to make microwave components. So **how** do we make a filter with **distributed elements**!?!

A: There are **many** ways to make RF/microwave filters with distributed elements. Perhaps the most straightforward is to "**realize**" each individual lumped element with transmission line sections, and then insert these **approximations** in our lumped element solutions.

The **first** of these realizations is: Richard's Transformations

To easily **implement** Richard's Transforms in a microstrip or stripline circuit, we must apply one of **Kuroda's Identities**.

#### **Richard's Transformations**

 Recall the input impedances of short-circuited and open-circuited transmission line stubs.

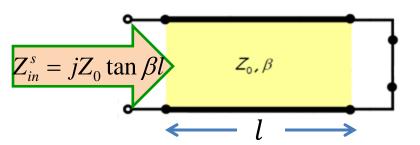

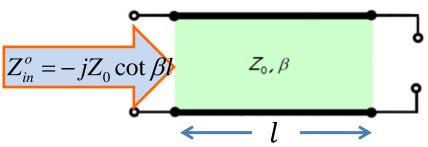

Note that the input impedances are purely **reactive**—just like **lumped** elements!

• However, the reactance of lumped inductors and capacitors have a **much** different mathematical form to that of transmission line stubs:

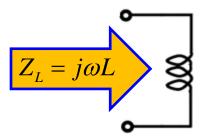

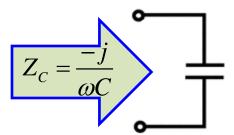

In other words, the impedance of transmission line stubs and lumped elements (capacitors and inductors) are different functions with respect to frequency. Therefore, we can say in general that, for example:

$$Z_{in}^s \neq Z_L$$

$$Z_{in}^o \neq Z_C$$

However, for a given lumped element (L or C) and a given stub (with a given Z<sub>0</sub> and length l) the functions will be equal at precisely one frequency!

For example, there is one frequency—let's call it  $\omega_c$  —that satisfies **this** equation for a  $j\omega_c L = jZ_0 \tan \beta_c l = jZ_0 \tan \left[\frac{\omega_c}{v_p}l\right]$ given L,  $Z_0$ , and l:

$$j\omega_c L = jZ_0 \tan \beta_c l = jZ_0 \tan \left[\frac{\omega_c}{v_p}l\right]$$

 $\left| \frac{-j}{\omega_c C} = -jZ_0 \cot \beta_c l = -jZ_0 \cot \left| \frac{\omega_c}{v_p} l \right| \right|$ Similarly:

To make things easier, let's set the length of our transmission line stub to  $\lambda_c/8$ , where:

$$\lambda_c = \frac{v_p}{\omega_c} = \frac{2\pi}{\beta_c}$$

**Q:** Why  $l = \lambda_c/8$ ?

A: Well, for **one** reason,  $\beta_c l = \pi/4$  and therefore tan  $(\pi/4) = 1.0!$ 

 This greatly simplifies our earlier results:

$$j\omega_c L = jZ_0 \tan\left(\frac{\pi}{4}\right) = jZ_0 \left(\frac{-j}{\omega_c C}\right) = -jZ_0 \cot\left(\frac{\pi}{4}\right) = -jZ_0$$

- Therefore, if we wish to build a **short-circuited** stub with the **same** impedance as an **inductor** L at frequency  $\omega_c$ , we set the **characteristic impedance** of the stub transmission line to be  $Z_0 = \omega_c L$ :
- Similarly, if we wish to build **open-circuited** stub with the **same** impedance as a **capacitor** C at  $\omega_c$ , we set the **characteristic impedance** of the stub transmission line to be  $Z_0 = \frac{1}{\omega_c c}$ :

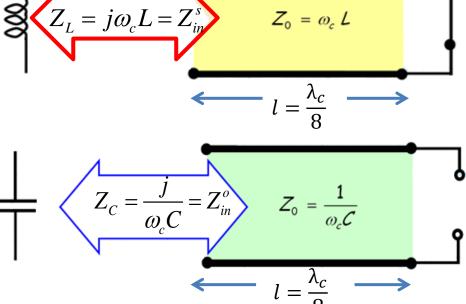

We call these two results as Richard's Transformation.

However, it is important to remember that Richard's Transformations do **not** result in **perfect** replacements for lumped elements—the stubs **do not** behave like capacitors and inductors!

- Instead, the transformation is **perfect**—the impedances are **equal**—at **only one frequency** ( $\omega_c$ ).
- We can use Richard's transformations to replace the inductors and capacitors of a designed lumped element filter. In fact, for **low-pass filter design**, the frequency  $\omega_c$  is the filter's **cut-off frequency**.
- Using these stubs to **replace** inductors and capacitors will result in a filter response **similar** to that of the lumped element design—a low pass filter with cut-off frequency  $\omega_c$ .
- However, the behavior of the filter in the **stop-band** will be **very** different from the lumped element design. For example, at the (high) frequencies where the stub length becomes a **multiple** of  $\lambda/2$ , the filter response will be that of  $\omega = 0$ —near perfect **transmission**!

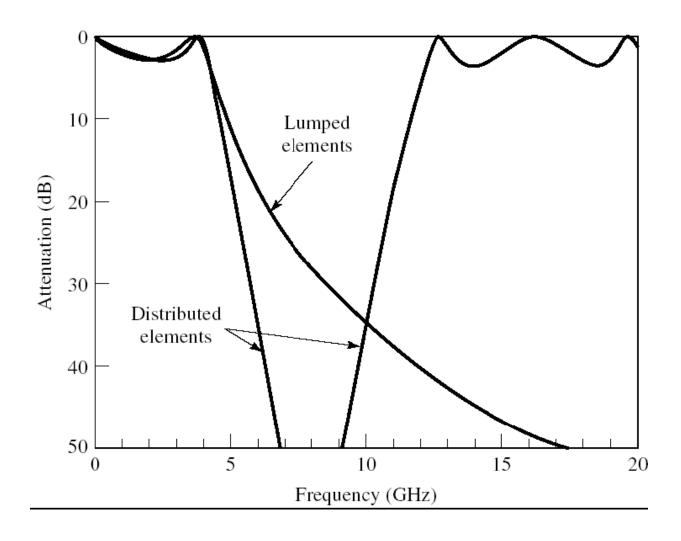

Q: So why does the filter response match the lumped element response so **well** in the **pass-band**?

A: To see why, we first note that the **Taylor Series approximation** for  $tan\varphi$ and  $cot\varphi$  when  $\varphi$  is small (i.e.,  $\varphi \ll 1$ ) is:

$$tan \varphi pprox \varphi$$

$$\left( \cot \varphi pprox rac{1}{arphi} 
ight)$$

 $tan \varphi pprox \varphi$  and  $cot \varphi pprox rac{1}{\varphi}$  for  $\varphi \ll 1$   $\varphi$  is expressed in radians.

The **impedance** of Richard's transformation shorted stub at some **arbitrary frequency**  $\omega$  is therefore:

$$Z_{in}^{s}(\omega) = jZ_{0} \tan\left(\beta \frac{\lambda_{c}}{8}\right) = j(\omega_{c}L) \tan\left(\frac{\omega}{\omega_{c}} \frac{\pi}{4}\right)$$

Therefore, when  $\omega \ll \omega_c$  (i.e., frequencies in the **pass-band** of a low-pass filter!), we can approximate this impedance as:

$$Z_{in}^{s}(\omega) = j(\omega_{c}L) \tan\left(\frac{\omega}{\omega_{c}}\frac{\pi}{4}\right) \approx j(\omega_{c}L) \left(\frac{\omega}{\omega_{c}}\frac{\pi}{4}\right) = j\omega L\left(\frac{\pi}{4}\right)$$

Compare this to a lumped

$$Z_{in}^{s}(\omega) = j(\omega_{c}L)\tan\left(\frac{\omega}{\omega_{c}}\frac{\pi}{4}\right) \approx j(\omega_{c}L)\left(\frac{\omega}{\omega_{c}}\frac{\pi}{4}\right) = j\omega L\left(\frac{\pi}{4}\right)$$

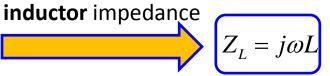

Since the value  $\pi/4$  is **relatively** close to one, we find that the Richard's Transformation shorted stub has an input impedance **very** close to the lumped element inductor for **all** frequencies **less than**  $\omega_c$  (i.e., all frequencies of the low-pass filter pass-band)!

• Similarly, we find that the Richard's transformation **open-circuit** stub, when  $\omega \ll \omega_c$ , has an input impedance of **approximately**:

$$Z_{in}^{o}(\omega) = \frac{-j}{\omega_{c}C}\cot\left(\frac{\omega}{\omega_{c}}\frac{\pi}{4}\right) \approx \frac{-j}{\omega_{c}C}\left(\frac{\omega_{c}}{\omega}\frac{4}{\pi}\right) = \frac{1}{j\omega C}\left(\frac{4}{\pi}\right)$$
 compare this to a **lumped** capacitor impedance 
$$Z_{C} = \frac{1}{j\omega C}$$

we find that results are approximately the **same** for all pass-band frequencies (i.e., when  $\omega \ll \omega_c$ ).

#### **Kuroda's Identities**

- We will find that **Kuroda's Identities** can be very useful in making the implementation of Richard's transformations more **practicable**.
- Kuroda's Identities essentially provide a list of equivalent two port networks. By equivalent, we mean that they have precisely the same scattering/impedance/admittance/transmission matrices.
- In other words, we can replace one two-port network with its equivalent in a circuit, and the behavior and characteristics (e.g., its scattering matrix) of the circuit will not change!

Q: Why would we want to do this?

A: Because one of the equivalent may be more practical to implement!

#### For example, we can use Kuroda's Identities to:

- 1. Physically **separate** transmission line stubs.
- Transform series stubs into shunt stubs.
- Change impractical characteristic impedances into more realizable ones.

- Four Kuroda's identities are provided in a very ambiguous and confusing table (Table 8.7) in your book. We will find the first two identities to be the most useful.
- Consider the following two-port network, constructed with a length of transmission line, and an open-circuit shunt stub:

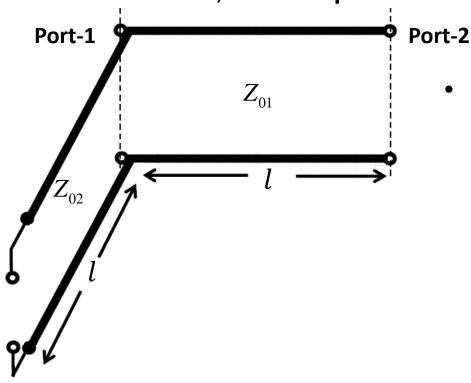

 Note that the length of the stub and the transmission line are identical, but the characteristic impedance of each are different.

• The **first Kuroda identity** states that the considered two-port network is **precisely** the same two-port network as **this** one:

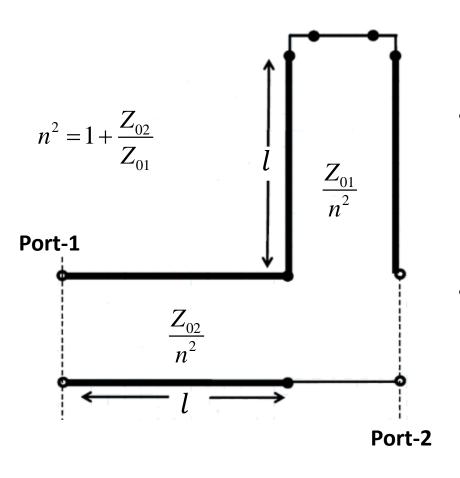

- Thus, we can replace the first structure in some circuit with the one above, and the behavior of that circuit will not change in the least!
- Note this equivalent circuit uses a **short**-circuited **series** stub.

The second of Kuroda's Identities states that this two port network:

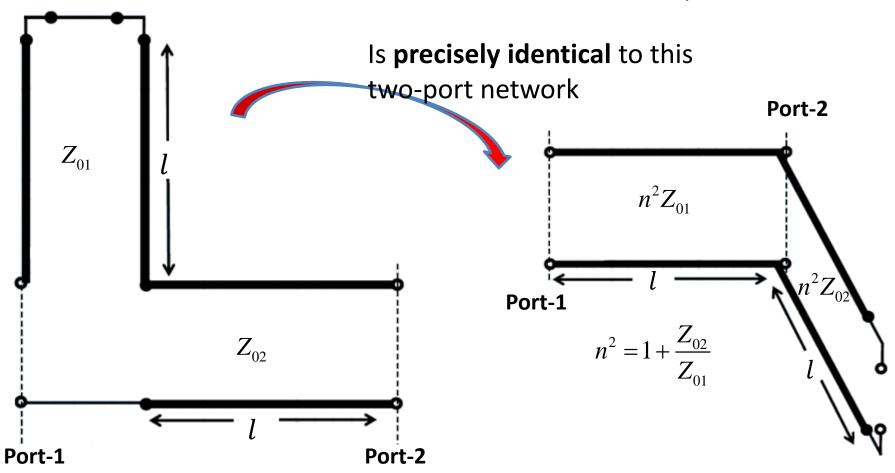

With regard to **Richard's Transformation**, these identities are useful when we replace the series **inductors** with **shorted stubs**.

 To see why this is useful when implementing a lowpass filter with distributed elements, consider this third order filter example, realized using Richard's Transformations:

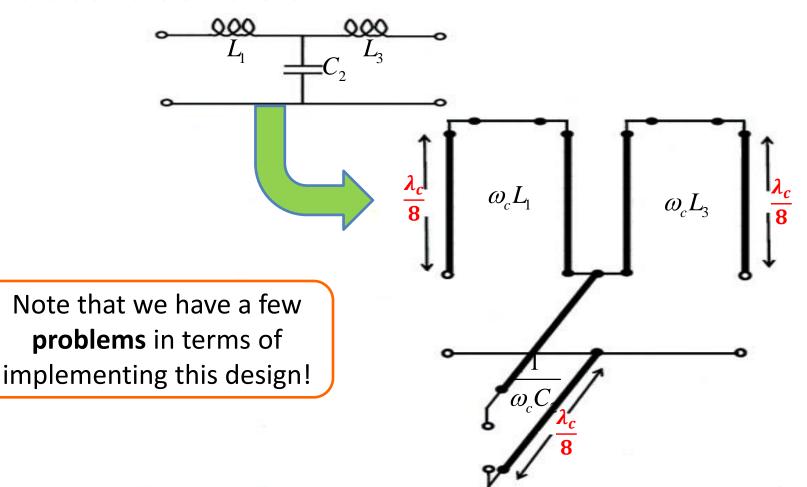

- First of all the stubs are ideally **infinitely close** to each other— how do we build that? We could physically **separate** them, but this would introduce some transmission **line length** between them that would **mess up** our filter response!
- Secondly, series stubs are difficult to construct in microstrip/ stripline—we like shunt stubs much better!
- To solve these problems, we first **add** a short length of transmission line ( $Z_0$  and  $l = \lambda_c/8$ ) to the **beginning** and **end** of the filter:

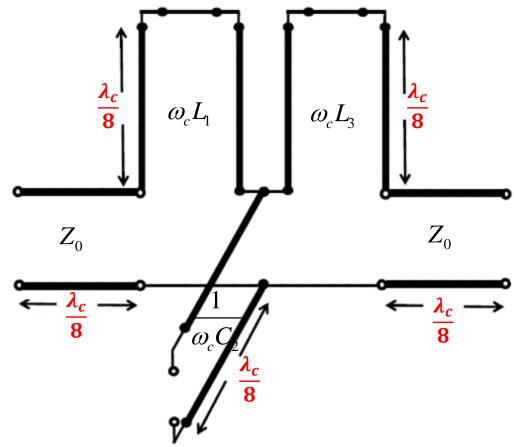

- Note adding these lengths only results in a phase shift in the filter response—the transmission and reflection functions will remain unchanged.
- Now we can use the second of Kuroda's Identities to replace the series stubs with shunts:

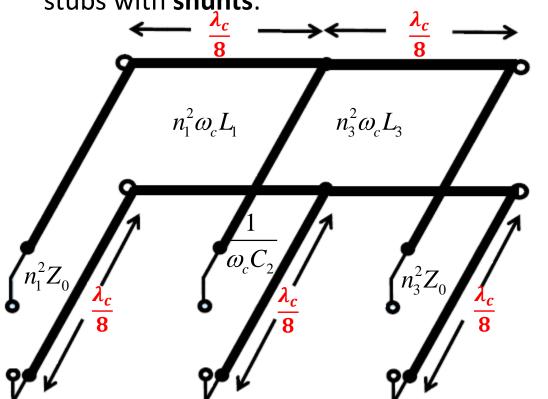

$$n_1^2 = 1 + \frac{Z_0}{\omega_c L_1}$$
  $n_3^2 = 1 + \frac{Z_0}{\omega_c L_3}$ 

Now **this** is a realizable filter! Note the **three stubs** are separated, and they are all **shunt** stubs.

#### **Stepped-Impedance Low-Pass Filters**

Q: Are there **other** methods for building microwave filters?

A: There are a **bundle** of them!

All distributed elements (e.g., transmission lines, coupled lines, resonators, stubs) exhibit **some** frequency dependency. If we are clever, we can construct these structures in a way that their frequency dependency (i.e.,  $S_{21}(\omega)$ ) conforms to a desirable function of  $\omega$ .

Another distributed element realization of a lumped element low-pass filter design is the **stepped-impedance** low-pass filter.

Q: Won't you ever stop talking??

A: Yup. I'm all done.